## **LAPORAN PRAKTIK KERJA LAPANGAN PT. SINAR MULIA MAKMUR**

**IRWAN NAULI 8335162884**

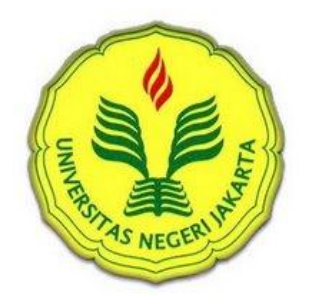

**Laporan Praktik Kerja Lapangan ini ditulis untuk memenuhi salah satu persyaratan mendapatkan Gelar Sarjana Ekonomi pada Fakultas Ekonomi Universitas Negeri Jakarta**

# **PROGRAM STUDI AKUNTANSI (S1) FAKULTAS EKONOMI UNIVERSITAS NEGERI JAKARTA 2018**

# LEMBAR PENGESAHAN

Koordinator Program Studi S1 Akuntansi

Fakultas Ekonomi Negeri Jakarta

ulup

Dr. I Gusti Ketut Agung Ulupui, SE, M.SiAK, CANP. 1966123121993032003

Nama

Tanda Tangan

Tanggal

. . . . . . . . . . . . . .

Ketua Penguji

Dr. I Gusti Ketut Agung Ulupui, SE, M.SiAK, CANIP. 1966123121993032003

Dosen Penguji

Hafifah Nasution, SE, MS, Ak<br>NIP. 198803052015042001

Pembimbing

Tri Hesti Utaminingtyas SE., M.SA NIP. 197601072001122001

Went

WSE

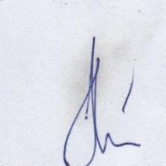

## **KATA PENGANTAR**

Puji dan syukur praktikan panjatkan kepada Allah subhanahu wa ta'ala atas segala karunia-Nya sehingga Praktikan dapat melaksanakan dan menyelesaikan Laporan Praktik Kerja Lapangan (PKL) yang Praktikan laksanakan pada PT Bayas Biofuels.

Laporan Praktik Kerja Lapangan (PKL) ini dibuat dalam rangka memenuhi mata kuliah Praktik Kerja Lapangan (PKL) dengan bobot 2 sks dan sebagai salah satu persyaratan lulus di Program Studi Sarjana Akuntansi Fakultas Ekonomi Universitas Negeri Jakarta. Laporan ini disusun berdasarkan hasil Praktik Kerja Lapangan (PKL) di PT Sinar Mulia Makmur, yang dilaksanakan selama dua bulan pada 11 September 2017 sampai 12 November 2017.

Selama melaksanakan PKL dan menyusun laporan PKL, praktikan mendapatkan dukungan dan bantuan dari berbagai pihak sehingga praktikan dapat menyelesaikan laporan PKL ini. Oleh sebab itu, praktikan mengucapkan terima kasih kepada:

- 1. Ayah dan Ibu beserta keluarga besar yang senantiasa mendoakan, serta memberikan dukungan moril maupun materil.
- 2. Bapak Dr. Dedi Purwana E. S., M.Bus, selaku Dekan Fakultas Ekonomi Universitas Negeri Jakarta.
- 3. Ibu Dr. I Gusti Ketut Agung Ulupui, S.E., M.Si, Ak, CA, selaku Koordinator Program Studi S1 Akuntansi.
- 4. Ibu Tri Hesti Utaminingtyas SE.,M.SA ,selaku dosen pembimbing yang telah mengarahkan dan memberikan saran dalam pembuatan Laporan PKL.
- 5. Ibu Shiaumen ,selaku Manager Accounting serta seluruh karyawan PT Sinar Mulia Makmuryang telah membantu praktikan dalam pelaksanaan PKL.
- 6. Dosen S1 Akuntansi Universitas Negeri Jakarta yang telah menyalurkan ilmunya kepada praktikan sehingga bermanfaat di dunia kerja.

Praktikan menyadari bahwa laporan PKL ini masih tidak luput dari kesalahan, untuk itu kritik dan saran yang membangun akan bermanfaat guna perbaikan di masa yang akan datang. Praktikan berharap agar laporan PKL ini dapat bermanfaat.

Jakarta, 1 Febuari 2018

Irwan Nauli

# **DAFTAR ISI**

### Halaman

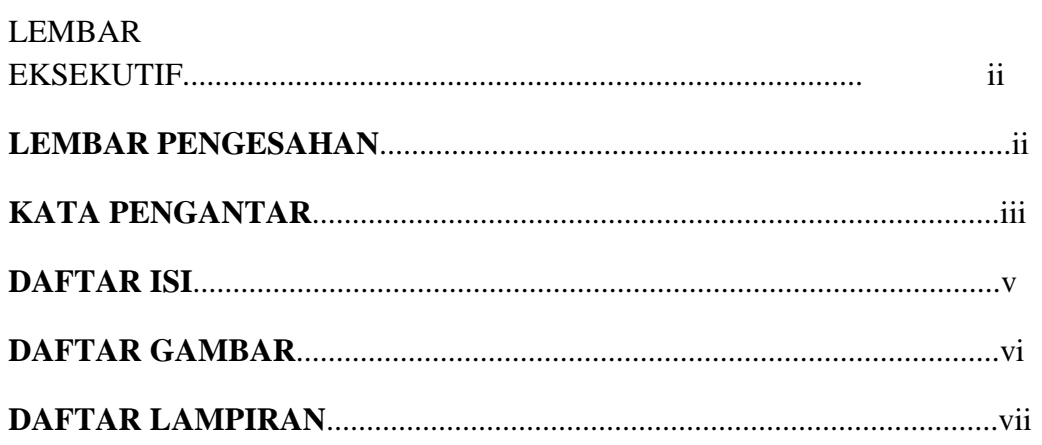

## **BAB I PENDAHULUAN**

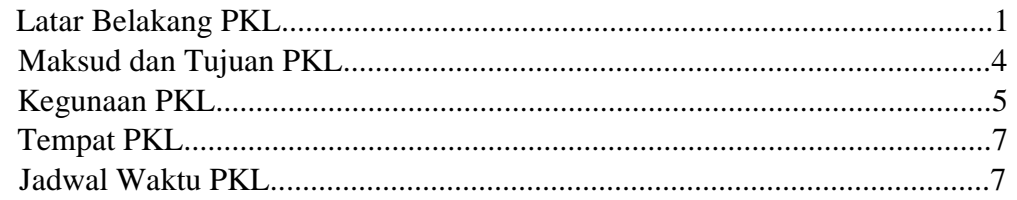

## **BAB II TINJAUAN UMUM TEMPAT PKL**

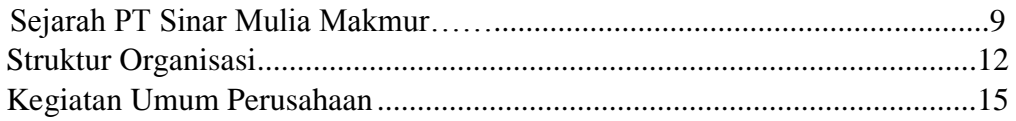

# **BABIII PELAKSANAAN PRAKTEK KERJA LAPANGAN**

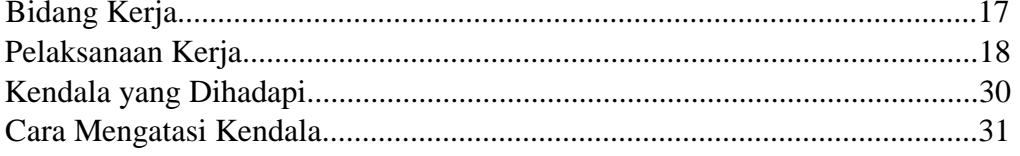

# **BAB IV KESIMPULAN**

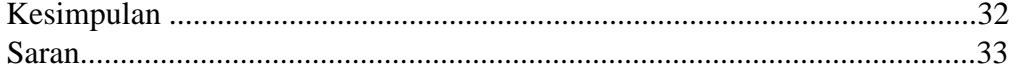

## **DAFTAR PUSTAKA**

**LAMPIRAN - LAMPIRAN** 

## **BAB I**

## **PENDAHULUAN**

#### **A. Latar Belakang PKL**

Dalam suatu kegiatan ekonomi di dunia maupun di Indonesia sendiri selalu berhubungan dengan bisnis. Dan dalam setiap bisnis selalu tidak lepas dari ilmu yang berasal dari akuntansi yang di terapakan di dalam suatu kegiatan perusahaan. Didalam suatu kegiatan perusahaan selalu adanya penjualan yang di lakukan untuk mencari keuntungan perusahaaan. Salah satu dari penjualan tersebut harus di sediakannya persediaan untuk stock barang yang akan di jual ke pelanggan. Persediaan di perusahaan dagang pada unumnya berjumlah besar. Persediaan mempunyai sifat yang berbeda dengan aktiva yang lain karena persediaan yang dimiliki dengan tujuan untuk dijual kembali. Hasil dari penjualan atas barang persediaan diharapkan menghasilkan laba,sehingga kelangsungan hidup perusahaan dapat terjamin. Kesalahan pencatatan didalam persediaan menimbulkan kesalahan dalam penentuan jumlah harta yang dimiliki perusahaan. Pengaruh persediaan dalam laba/rugi tampak dalam penentuan laba kotor, dimana laba kotor diperoleh dari selisih antara penjualan dengan harga pokok penjualan.

Besar kecilnya laba yang diperoleh perusahaan dagang, juga sangat dipengaruhi oleh jenis penjualan yang dilakukan pada aktiivitas oprasi penjualan. Salah satu jenis penjualan yang dapat dilakukan oleh perusahaan adalah dengan cara penjualan eceran dengan harga yang relatif murah dengan para pesaingnya.

Penjualan eceran meliputi semua kegiatan yang terlibat dalam penjualan barang atau jasa langsung kepada konsumen akhir untuk penggunaan pribadi dan non-bisnis. komputer serta mesin cetak atau printer telah menjadi satu kesatuan yang utama di dalam pendidikan, perkantoran, maupun usaha. Peluang usaha yang menggiurkan bagi yang bisa memanfaatkan bisnis tersebut. Banyak para pelaku usaha memanfaatkan untuk membuka jasa isi ulang tinta printer. PT Sinar Mulia Makmur yaitu perusahaan yang bergerak di bidang usaha menyediakan Printer Cartridge, dan kemudian berkembang menjadi beberapa unit usaha yang di butuhkan konsumen yang terdiri dari penjualan cartridge yaitu toner printer yang berfungsi untuk print suatu data yang di butuhkan untuk pelanggan. Kemudian jasa sewa dan servis printer untuk para pelanggan yang ingin menyewa printer di PT Sinar Mulia Makmur dan servis printer jika ada permasalahan pada printer tersebut atau printer lain yang di butuhkan para pelanggan.

Apapun jenis sistem penjualan yang dilakukan oleh perusahaan terkait penggunaan sistemnya. Sistem informasi adalah gabungan dari teknologi. informasi dan aktivitas orang yang menggunakan teknologi itu untuk mendukung oprasi dan manajemen. Dalam arti yang sangat luas, istilah informasi sistem informasi yang sering digunakan merujuk kepada interaksi antara orang, proses algoritmik, data, dan teknologi. Dalam pengertian ini, istilah ini digunakan untuk merujuk tidak hanya pada penggunaan organisasi

teknologi informasi dan komunikasi, tetapi juga untuk cara di mana orang berinteraksi dengan teknologi ini dalam mendukung proses bisnis. Oleh karena itu, setiap individu agar di tuntut oleh memiliki keahlian tentang pelajaran untuk mengatasi masalah tersebut.

Universitas Negeri Jakarta (UNJ) dituntut untuk mampu mempersiapkan lulusan lulusan yang bermutu, professional, bertanggung jawab, dan mandiri dibidang pendidikan maupun non kependidikan guna menghadapi berbagai tantangan dunia kerja di masa mendatang, khususnya memiliki keahlian dan kemampuan yang akan menjadi nilai tambah bagi praktikan untuk siap bersaing di dunia kerja yang sesungguhnya. PKL dilaksanakan sebagai mata kuliah wajib bagi mahasiswa Program Studi Sarjana Akuntansi Fakultas Ekonomi Universitas Negeri Jakarta yang memiliki bobot 2 Satuan Kredit Semester (SKS) sebagai salah satu syarat kelulusan. PKL dilaksanakan agar mahasiswa mampu menerapkan ilmu yang telah dipelajarinya, memberikan pengalaman yang kelak akan bermanfaat ketika mahasiswa telah lulus dan mendapatkan pekerjaan,sebagai kegiatan yang bermanfaat agar mahasiswa mampu beradaptasi dengan dunia kerja, dan diharapkan dapat meningkatkan kompetensi mahasiswa setelah melaksanakan PKL. Salah satu persyaratan untuk mendapatkan kelulusan diharapkan program studi mewajibkan untuk mampu praktikan laporan.Praktikan menjalankan praktek kerja lapangan,memilih untuk (PKL) di PT Sinar Mulia Makmur dan bekerja pada perusahaan tersebut di divisi *finance Accounting* untuk melakukan pelunasan

hutang piutang. Selama melakukan kegiatan PKL di perusahaan tersebut, praktikan diberikan tugas yang terkait dengan sistem akuntansi perusahaan.

#### **B. Maksud dan Tujuan PKL**

- 1. Maksud dilaksanakannya PKL adalah:
	- a. Memperkenalkan dunia kerja, sehingga praktikan memiliki bekal saat nanti mendapatkan pekerjaan.
	- b. Mempelajari kegiatan perusahaan sesuai dengan bidang praktikan.
	- c. Praktikan belajar mengenai kedisiplinan dan tanggung jawab.
	- d. Membandingkan teori yang dipelajari saat kuliah dengan praktik yang dilakukan dalam perusahaan, khususnya dalam bidang akuntansi.
	- e. Praktikan belajar mengenai cara berkomunikasi, berdiskusi, dan presentasi.
- 2. Tujuan dilaksanakannya PKL adalah:
	- a. Memperoleh wawasan tentang dunia kerja yang diperoleh di lapangan. Praktikan akan merasakan secara langsung perbedaan antara teori di kelas dengan yang ada di lapangan. PKL sangat membantu praktikan dalam meningkatkan pengalaman kerja sehingga dapat menjadi tenaga kerja profesional nantinya.
	- b. Meningkatkan wawasan pengetahuan, pengalaman, kemampuan dan keterampilan kepada praktikan yang melakukan PKL.
- c. Lebih dapat memahami konsep-konsep non-akademis di dunia kerja. PKL akan memberikan pendidikan berupa etika kerja, disiplin, kerja keras, profesionalitas, dan lain-lain.
- d. PKL memberi kesempatan kepada praktikan untuk mengenal dan mengetahui secara langsung tentang instansi sebagai salah satu penerapan disiplin dan pengembangan karier. Ketika di lapangan melaksanakan praktek kerja, praktikan dapat menilai tentang pengembangan dari ilmu yang mereka miliki.
- e. Praktikan memahami secara lebih dalam mengenai sistem akuntansi perusahaan.

### **C. Kegunaan PKL**

- 1. Bagi mahasiswa
	- a. Menambah pengetahuan dan wawasan untuk mempersiapkan diri baik teori maupun praktek.
	- b. Memperoleh pengalaman dan latihan latihan dalam menghadapi problem di dalam suatu pekerjaan sehingga dapat meningkatkan kemampuan menganalisa masalah secara ilmiah, praktis dan efisien serta peningkatan wawasan berfikir.
	- c. Melatih mahasiswa agar tidak kaku, dalam hal ini diharapkan dapat memperbaiki sikap terutama cara berkomunikasi, penampilan, etika maupun sopan santun yang sebagaimana terdapat dalam suasana kerja yang sebenarnya.
- d. Untuk membangun mental mahasiswa terhadap lapangan pekerjaan yang sesungguhnya baik kesiapan menghadapi tugas tugas yang diberikan oleh perusahaan maupun kesiapan dalam membina hubungan kerja dengan lingkungan perusahaan.
- 2. Bagi PT Sinar Mulia Makmur.
	- a. Mampu melihat kemampuan potensial yang dimiliki praktikan,sehingga dapat membantu mempercepat peningkatan kineria.
	- b. Menumbuhkan kerjasama yang saling menguntungkan dan bermanfaat bagi pihak-pihak yang terlibat.
	- c. Dengan pelaksanaan PKL, diharapkan PT Sinar Mulia Makmur mampu meningkatkan hubungan kemitraan dengan Universitas Negeri Jakarta.
- 3. Bagi Program Studi S1 Akuntansi.
	- a. Menjadi bahan evaluasi tentang kurikulum yang diterapkan agar sesuai dengan kebutuhan dunia usaha.
	- b. Menjalin suatu kerjasama dengan instansi/perusahaan agar lulusan Universitas Negeri Jakarta dapat dengan mudah memasuki dunia kerja.
	- c. Mendapatkan umpan balik untuk menyempurnakan kurikulum yang sesuai dengan kebutuhan di lingkungan kerja dan tuntutan pembangunan pada umumnya.

#### **D. Tempat PKL**

Praktikan melaksanakan PKL di PT.Sinar Mulia Makmur. Ditempatkan pada bagian Finance Depertment sebagai finance accounting staff yang menangani pencatatan piutang dan menginput data biaya pengeluaran perusahaan.

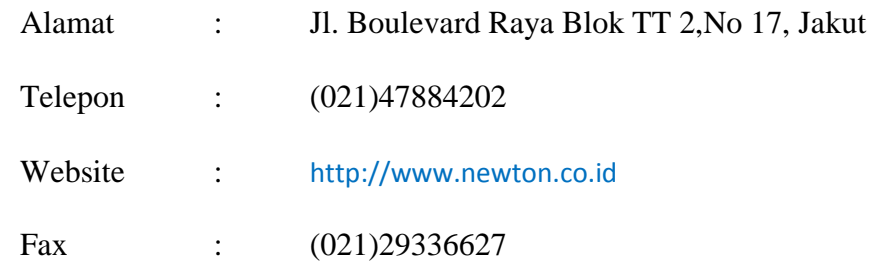

operasional yang bertugas melakukan pencatatan piutang dan penginputan data petty cash pada perusahaan tersebut. Praktikan memilih untuk PKL di perusahaan ini karena praktikan telah menjadi karyawan PT Sinar Mulia Makmur.

#### **E. Jadwal Waktu PKL**

Dalam melaksanakan kegiatan PKL, praktikan menghadapi berbagai tahapan-tahapan yang harus dilalui. Adapun beberapa tahapan yang praktikan hadapi adalah sebagai berikut:

1. Tahap Persiapan

Sebelum melaksanakan PKL, praktikan mengurus surat permohonan pelaksanaan PKL di Biro Akademik Kemahasiswaan, dan Hubungan Masyarakat (BAKHUM) yang ditujukan kepada Kepala HRD. Setelah surat permohonan selesai dibuat oleh BAKHUM, kemudian surat permohonan PKL praktikan serahkan kepada bagian kepegawaian PT.Sinar Mulia Makmur. Selanjutnya instansi memberikan surat balasan yang berisi persetujuan praktikan melaksanakan PKL di PT.Sinar Mulia Makmur.

2. Tahap Pelaksanaan

Praktikan melaksanakan Praktik Kerja Lapangan pada PT Sinar Mulia Makmur pada tanggal 11 September 2017 sampai 12 November 2017. Adapun waktu pelaksanaan Praktik Kerja Lapangan mengikuti jam kantor yang berlaku pada PT Sinar Mulia Makmmur, Senin - Kamis pukul 08.00 - 17.15 WIB dan hari jumat pukul 08.00 - 17.00 WIB.

3. Tahap Pelaporan

Praktikan menyusun laporan PKL untuk menyelesaikan mata kuliah PKL dan memenuhi syarat kelulusan Program Studi Sarjana Akuntansi Fakultas Ekonomi Universitas Negeri Jakarta. Dalam menyusun dan menyelesaikan laporan PKL, praktikan dibantu oleh dosen pembimbing. Praktikan mulai menyusun laporan PKL di awal bulan Oktober 2017 dan selesai di bulan Desember 2017, dimana pemerolehan data dari tempat PKL didapat setelah kegiatan PKL selesai.

# **BAB II TINJAUAN UMUM PT SINAR MULIA MAKMUR**

#### **A. Sejarah PT Sinar Mulia Makmur**

Usaha yang dimulai pada tahun 1997 dari bisnis Alat tulis kantor yang di pinjami modal dari ayahnya dengan di bantu istri dan 4 karyawan. Yaitu pemilik yang bernama bapak Wijaya Tanius, dari bisnis alat tulis kantor tersebut mendapatkan keuntungan yang memuaskan. Dan bisa memberikan gaji kepada karyawan serta kebutuhan hidup dengan istri. Pada tahun 1997-1998 terjadi krisis moneter dimana saat itu nilai tukar dollar melambung tinggi dan bisnis alat tulis kantor merasakan sulitnya memutar modal. Tahun 2001 ia menetap terjun di bisnis reffil tinta printer dan menyetop usaha usaha perdagangan ATK, yang sudah di jalanin sekitar 3 tahun - 4 tahun. Jika saat merintis bisnis ATK, Wijaya mendapatkan pinjaman dari orang tua, maka ketika memulai usaha *refill*  tinta ia menggunakan tabungan sendiri yang nlainya sekitar 100 juta.

Memang untung menjual cartridge karena meroketnya harga cartdridge sehingga menimpbulkan dampak yang merebaknya barang palsu. Saat itu perubahan yang terjadi pasar toner printer waktu itu mendapatkan ide pemikiran bapak Wijaya Tanius dan mencari jalan tengah. Yaitu dari seorang teknisi printer, mendapatkan informasi tentang teknik mengisi ulang cartridgeprinter tinta. Untuk memaskan rasa ingin tahunya seputar teknologi *refill cartdridge* Wijaya Tanius berselancar di dunia maya karna bisnis ini cukup baik dan prospektif di Amerika.

Bapak Wijaya Tanius membuka PT dengan nama PT Sinar Mulia Makmur dan sengaja memasang merek yaitu Newton, untuk tinta refill buatannya. Penggunaan merek merupakan strategi untuk bersaing dengan barang palsu. Konsumen akan pilih Newton karna jelas perusahaannya, ada layanan penjual, dan *back up* printer. Dua tahun menjalani bisnis *toner refill* PT Sinar Mulia Makmur harus berinovasi demi meningkatkan kualitas produknya. Mengembangkan bisnis dari refill toner menjadi remanufakturing toner. Bisnisnya tak lagi mengisi ulang, melainkan mengisi tinta plus mengganti suku cadang cartridga. "Jadi, memproduksi ulang dan hanya memakai cangkang dari produk orisinil.

PT Sinar Mulia makmur mendapatkan orderan sebanyak 4000 unit perbulan, bapak Wijaya Tanius memperluas misi usaha, yaitu office print solution. Produk dan jasa yang di tawarkan mulai dari servis, rental hingga jasa print bagi perusahaan yang tarifnya di hitung perlembar kertas. Demi kepuasan konsumen membuka depo-depo yang lebih dekat dengan konsumennya, seperti kawasan perkantoran. PT Sinar Mulia Makmur telah melayani perusahaan-perusahaan di Indonesia dari berbagai skala mulai industri kecil menengah hingga perusahaan besar seperti Mitra Adi Perkasa, Astra Group, Sinar Mas Group, MNC Group, Bank BRI, Bank BNI 46 serta instansi pemerintah seperti Kementerian Kehutanan, Kementerian Kelautan dan Perikanan, Kementerian Sosial, Kementerian Perindustrian, Kantor Pelayanan Pajak Pratama di seluruh DKI Jakarta dan sekitarnya, dan lain-lain.

Visi,Misi, dan nilai PT Sinar Mulia Makmur

Dalam rangka untuk menjaga mutu pelayanan yang akan diberikan kepada masyarakat dan menjadi organisasi yang transparan, PT Sinar Mulia Makmur memiliki visi dan dan misi, yaitu :

1. Visi

Visi PT Sinar Mulia Makmur : "Menjadi perusahaan penyedia perangkat Office Printing terbaik di Indonesia".

2. Misi

Misi PT Sinar Mulia Makmur ada 3 (Tiga)

- 1. Menyediakan produk dan jasa berkualitas kepada seluruh pelanggan.
- 2. Memberi manfaat yang optimal bagi para pemangku kepentingan.
- 3. Senantiasa melakukan penyempurnaan yang berkelanjutan di segala bidang.
- 3. Nilai PT Sinar Mulia Makmur
	- 1. *Highly Committed* yaitu berkomitmen tinggi pada produk yang di berikan ke customer.
	- 2. *Do The Best* yaitu melakukan yang terbaik untuk customer
- 3. *Attention to Detail* yaitu teliti terhadap barang yang kita berikan untuk customer
- 4. *Honest* yaitu jujur pada barang yang sesuai dengan fisiknya
- 5. *Positive Mentality* yaitu mentalitas positif untuk yang lebih banyak
- 6. *Service Excellent* yaitu pelayanan terbaik untuk customeryang kita berikan.

#### **B. Struktur Organisasi**

Struktur organisasi PT. Sinar Mulia Makmur (Lampiran 10) sumber dari hrd termasuk jenis struktur organisasi garis, yaitu yang berhak memberikan perintah hanyalah pemimpin, sedangkan staf hanyalah untuk membantu pemimpin dengan tugas dan perencanaan. Karena organisasi dibagi kedalam divisi-divisi berdasarkan area fungsionalnya terhadap organisasi itu sendiri. Tiap area fungsional mengerjakan pekerjaan-pekerjaan yang dikelompokkan dan disebut departemen. Dengan struktur organisasi seperti ini, perusahaan mempunyai keuntungan karena pimpinan dapat lebih cepat dalam mengambil keputusan, sementara kerugiannya adalah tidak adanya spesialisasi menyebabkan tugas yang berat bagi karyawan, sehingga kurang efisien. Tugas dari masing-masing bagian tersebut ialah :

1. Direktur Utama

Perusahaan dipimpin oleh seorang Direktur yang sekaligus adalah pemilik perusahaan. Tugas dan tanggung jawabnya meliputi :

Memimpin seluruh jalannya aktivitas perusahaan dan bertanggung jawab penuh terhadap seluruh kegiatan yang berlangsung dan maju mundurnya perusahaan.

- a. Membuat suatu keputusan.
- b. Merencanakan, menentukan, mengawasi dan mengevaluasi kebijaksanaan perusahaan..
- c. Memerikas laporan-laporan dari paramanager.
- 2. Manager Personalia

Tugas, tanggung jawab serta wewenangnya adalah Sebagai berikut :

- a. Mengatur pelaksanaan tata usaha personalia atau kepegawaian dan pembayaran gaji danbonus;
- b. Merekrut tenaga kerja baru bila ada permintaan dari departemenlain;
- c. Bertanggung jawab atas penerimaan dan penempatan tenaga kerjabaru;
- d. Mengusulkan dan memberikan promosi, mutasi, sanksi atau pemutusan hubungan kerja dengankaryawan;
- e. Bekerja sama dengan departemen lain yang bersangkutan dalam merencanakan dan mengatur program pelatihan untuk tenaga kerjabaru;
- f. Mensosialisasikan segala peraturan perundang-undangan yang berkaitan dengan ketenagakerjaan.

Manager Personalia membawahi bagian personalia dan umum.

Bagian personalia meliputi masalah administrasi, rekrutmen dan pelatihan karyawan baru. Sementara bagian umum meliputi karyawan umum seperti satpam, bagian kebersihan, dan supir.

3. Manager Marketing

Tugas, tanggung jawab serta wewenangnya adalah sebagai berikut :

- a. Mencari informasi pasar bersamabawahannya;
- b. Bertanggung jawab atas penjualan dan pemasaran hasilproduksi;
- c. Bertanggung jawab atas pembelian bahan baku, bahan pembantudan bahanlain baik yang berhubungan dengan produksi maupuntidak. Tugas manager ini membawahi bagian penjualan dan pembelian.
- 4. Manager Keuangan atau Adm keuangan

Manager Keuangan mempunyai tugas,tanggung jawab dan wewenang sebagai berikut :

- a. Menganalisa dan mengawasi keuangan perusahaan secarakeseluruhan;
- b. Menyusun anggaran pembelian barang-barang keperluan produksi dan lainnya dan mengkalkulasi harga pokok produksi;
- c. Mengatur keuangan perusahaan, baik pemasukkan maupunpengeluaran;
- d. Memeriksa dan menganalisa laporan keuangan yang dibuat oleh bawahannya.

Manager keuangan disini membawahi bagian pembukuan dan

keuangan perusahaan.

5. Manager Produksi dan Teknik

Manager Produksi dan Teknik mempunyai tugas, tanggung jawab dan wewenang sebagai berikut :

- a. Menyusun anggaran produksi;
- b. Bertanggung jawab terhadap kelancaran mesin-mesin danbekerjasama dengan bagian SDM untuk menentukan jumlah tenaga kerja yang diperlukan;
- c. Mencari solusi-solusi lain terhadap perkembanganteknologi;
- d. Mengawasi pelaksanaan kegiatanproduksi;
- e. Mengusulkan penambahan fasilitas-fasilitas produksi.Manager Produksi dan Teknik membawahi bagian *Quality Control*, PPIC, dan bagian *Maintenance*.

#### **C. Kegiatan Umum PT Sinar Mulia Makmur**

PT Sinar Mulia Makmur menyelenggarakan 5 (Lima) kegiatan umum tugas dan pelayanan, yaitu :

1. Tugas dan pelayanan marketing, meliputi menawarkan produk perusahaan yaitu toner, printer, produksi ink cartridge melalui promosi langsung,iklan,kegiatan pemasaran langsung disuatu tempat dan media lainnya.Yang bertujuan untuk menarik konsumen agar menerima produk tersebut.

- 2. Tugas dan pelayanan produksi, meliputi memproses atau mengelola suatu produk/barang jadi seperti membuat tinta reffil tinta yang orisinil dan siap di pasarkan kepada konsumen.
- 3. Tugas dan pelayanan *customer services*, meliputi melayani customer dengan pengetahuan dan wawasan yang baik,melayani maintenance yaitu melayani permasalahan baik printer,ink cartridge dan toner. Dan juga melayani kendala pada printer seperti rusaknya printer agar bisa di perbaiki secepatnya.
- 4. Tugas dan pelayanan *finance accounting*, meliputi :

1. membuat open purchase order setelah mendapat persetujuan direktur sekaligus yang mempunyai perusahaan.

2. membuat surat jalan yang akan di berikan kepada tukar faktur dan melampirkan sales order dan purchase order kepada customer.

3. membuat data pajak seperti ppn,pph 22 dan pph 23.

4. melakukan penagihan kepada customer melalui telepon untuk pembayaran yang sudah di terima pembayarannya.

5. Dan terakhir pencatatan piutang jika customr sudah melakukan pembayaran dan di cek melalui rekening koran.

- 5. Tugas dan pelayanan audit internal, meliputi :
	- 1. mencari informasi awal terkait bagian yang akan di audit.

2. memeriksa dokumen dan persyaratan lain kemudian di catat halhal yang bersifat *critikal.*

*3.* merencanakan informasi kepada auditee untuk melakukan perbaikan secara berkesinambungan. Dokumen yang di periksa yaitu seperti dokumen yang terkait pada bagian finance accounting dan dan produksi yang harus sesuai dengan data. Baik data dari aplikasi accurate maupun dokumen pendukung yang telah di catat.

## **BAB III**

## **PELAKSANAAN PRAKTIK KERJA LAPANGAN**

#### **A. Bidang Kerja**

Selama kegiatan PKL di PT Sinar Mulia Makmur yang berlangsung selama dua bulan, praktikan ditempatkan di Finance Accounting pada divisi keuangan. Staff finance bertanggung jawab terhadap segala aktivitas keuangan, baik dari pengelolaan, penerimaan, transaksi, pencatatan dan laporan.Seorang finance dituntut ketelitian, keakuratan dan tentunya kejujuran dalam menjalankan tugasnya. Selain itu membantu para manajemen dan pihak yang berkepentingan untuk pengambilan keputusan uantuk di masa yang akan datang.

Bidang kerja yang dilakukan Praktikan selama PKL dibidang Finance Accounting,seperti:.

- 1. Membuat surat jalan /Invoice Form Receipt kepada tukar faktur setiap harinya ke beberapa pemasok/pelanggan yang ingin melakukan transaksi piutang ke perusahaan PT Sinar Mulia Makmur.(Lampiran 8)
- 2. Merekap surat jalan yang sudah di ambil tukar faktur di buku besar secara manual. Menulis di buku secara manual yang di sertai nama *customer* nomor invoice, tanggal, nama collector dan tanda tangan collector.
- 3. Melakukan pencatatan piutang untuk pelanggan yang sudah bayar kemudian di cocokan dengan rekonsiliasi bank yang disesuaikan antara tanggal dan jumlah biaya yang di keluarkan pelanggan ke PT Sinar Mulia Makmur.(Lampiran 11, 12 dan 13)
- 4. Menginput biaya pengeluaran rutin perusahaan setiap harinya/petty cash untuk pengeluaran rutin yang di lakukan oleh perusahaan. Petty cash yang di rekap melalui ms excel yang di berikan manager keuangan setelah terjadinya pengeluaran perusahaan yang nilainya kecil.
- 5. Merapihkan file invoice pelunasan piutang dan petty cash setiap bulannya.

#### **B. Pelaksanaan Kerja**

Praktikan melaksanakan PKL di PT Sinar Mulia Makmur di divisi keuangan. Pada tanggal 11 september 2017, praktikan mulai melakukan praktik kerja dengan terlebih dahulu mendapatkan pengarahan dan gambaran umum mengenai struktur organisasi, berbagai peraturan yang berlaku, serta lingkungan kerja di bagian finance accounting yang di kepalai oleh ibu Shiaumen sebagai manager tersebut.Praktiakan dibimbing untuk mengerjakan beberapa tugas yang diberikan oleh pembimbing sekaligus memahami tentang cara pengerjaannya.tugas yang diberikan pada bagian Finance Accounting di PT Sinar Mulia Makmur sebagai berikut:

**1. Membuat surat jalan /Invoice Form Receipt kepada orang yang melakukan tukar faktur setiap harinya ke beberapa pemasok/pelanggan yang ingin melakukan transaksi piutang ke perusahaan PT Sinar Mulia Makmur.**

Surat jalan merupakan dokumen (lampiran 8) yang harus di berikan ke customer yang di lampirkan dengan sales invoice,delivery order, kwitansi dan faktur pajak.Yang bertujuan untuk bukti bahwa surat tersebut sudah sampai dan mempunyai bukti bahwa customer tersebut telah mentandatangai surat jalan tersebut.Melakukan penginputan untuk surat jalan sebelum di berikan kepada karyawan yang bertugas untuk melakukan tukar faktur.Proses tukar faktur tersebut di mulai dari karyawan finance yang bertugas sebagai AR/account Receivable yang memverifikasi kepada customer atau menghubungi pelanggan untuk tukar faktur yang terdiri dari sales invoice dan delivery order.serta kelengkapan faktur pajak dan kwitansi.

Setelah semua berkas-berkas sudah lengkap ,maka berkas-berkas tersebut akan di berian materai dan stempel.Setelah itu,di berikan ke manajer produksi untuk tanda tangan lalu di rekap di buku sebagai bukti faktur tersebut sudah keluar.Inputlah data tersebut ke Ms.Excel untuk membuat surat jalan ke bagian tukar faktur inputlah nomor urut yang sesuai untuk bulan sekarang setelah itu input tanggal hari ini yang akan di jalankan tukar faktur/penagihan.

- a. Inputlah nama cuastomer, tanggal invoice seperti gambar 14-Nov-17, invoice nomor seperti gambar INV/PT/1117/0303.(Lampiran 8)
- b. faktur pajak untuk nomornya saja yang bertujuan memverifikasi faktur pajak dengan nomor faktur pajak yang harus sesuai dengan nama pelanggan tersebut.Dan terakhir inputlah nominal pada grand total contoh pada lampiran 8 yaitu grand total Rp 2.750.000 yang harus di bayar customer dan terakhir nomor faktur pajaknya pada contoh lampiran 8 adalah 020.020- 17.73720204. (Lihat Lampiran 8 dan 18).

# **2. Merekap surat jalan yang sudah di ambil tukar faktur di buku besar secara manual**

Setelah membuat surat jalan untuk bagian tukar faktur/penagihan langkah selanjutnya adalah merekap surat jalan yang sudah di ambil invoice untuk pelanggan. Tujuan merekap data surat jalan ini adalah agar sales invoice, delivery order faktur pajak dan surat jalan tersebut tidak bercecer atau hilang. Dan data tersebut ada karena ada tanda tangan dari tukar faktur stiap melakukan penagihan ke customer.Langkah-langkah untuk merekap surat jalan yang sudah di ambiltukar faktur sejara manual yaitu :

- a. Buatlah kolom dan garislah di buku besar;
- b. Tulislah di kolom tersebut seperti tanggal,nama pelanggal,nomor invoice,total nilai yang di berikan ke customer,tanda tangan ke penagihan dan keterangan.
- **3. Melakukan pencatatan piutang untuk pelanggan yang sudah bayar kemudian di cocokan dengan rekonsiliasi bank yang disesuaikan antara tanggal dan jumlah biaya yang di keluarkan pelanggan ke PT Sinar Mulia Makmur**

Sistem akuntansi piutang bertujuan untuk mencatat mutasi piutang perusahaan kepada setiap debitur, yang terjadi karena transaksi penjualan kredit, retur penjualan, penerimaan kas dari piutang, dan penghapusan piutang, dan sistem akuntansi utang meliputi prosedur pencatatan distribusi

pembelian berupa pengembalian barang yang dibeli kepada pemasok yang bersangkutan.Langkah selanjutnya adalah menginput pelunasan piutang pada data penjualan yang ada di accurate yang di lihat pada sales invoice yang terdiri dari nama pelangan,no faktur,tanggal faktur,jenis pembelian yang akan di beli customer,sub total atau sebelum DPP (Dasar Pengenaan Pajak),PPn dan terakhir invoic amount yang harus di bayarkan oleh customer. (Lampiran 11)

Dokumen sumber untuk dasar pencatatan mutasi piutang adalah faktur penjualan, memo kredit, dan bukti memorial, sedangkan untuk dokumen sumber untuk pencatatan piutang karena adanya pengembalian barang adalah memo debit dan laporan pengiriman barang.Melakukan pelunasan piutang untuk pelanggan yang sudah bayar kemudian di cocokan dengan rekonsiliasi bank yang disesuaikan antara tanggal dan jumlah biaya yang di keluarkan pelanggan ke PT Sinar Mulia Makmur.(Lampiran 12).

- 1. Metode pencatatan piutang ke dalam buku pembantu piutang terdiri dari metode konvensional, posting langsung ke dalam kartu piutang atau pernyataan piutang, metode pencatatan tanpa buku pembantu;
- 2. Catatan akuntansi yang digunakan dalam sistem akuntansi piutang adalah jurnal penjualan, jurnal retur penjualan, jurnal penerimaan kas, jurnal umum, dan kartu piutang dagang;
- 3. Setelah lunas baru menginput data pelunasan yang sudah di transfer dari customer/pelanggan yang terlihat dari faktur dan di input melalui aplikasi accurate di data penjualan.(Lihat Lampiran 11 dan Gambar III);
- 4. Setelah menginput data penjualan kemudian klik penerimaan penjualan yang dan input nama pelanggan dan invoice nomor.invoice bayar dan lihat nilai yang di transfer yang harus sesuai dengan jumlah yang di transfer dengan sales invoice kemudian simpan;
- 5. Setelah selesai yang terakhir print dan berikan ke account receivable untuk file data.

Setelah praktikan melakukan surat jalan,kemudian praktikan melakukan rekonsiliasi bank yang disesuaikan antara tanggal dan jumlah biaya yang di keluarkan pelanggan ke PT Sinar Mulia Makmur dengan cara :

- a. Langkah pertama Praktikan mengakses dan membuka program accurate;
- b. Setelah praktikan mengakses dan membuka program accurate tersebut praktikan kemudian melakukan *Login* di program tersebut di open database.Accurate di sini adalah accurate versi lama. Yaitu accurate versi 4 tidak adanya E-Faktur. Sedangkan versi terbaru yaitu versi 5 adanya E-Faktur.

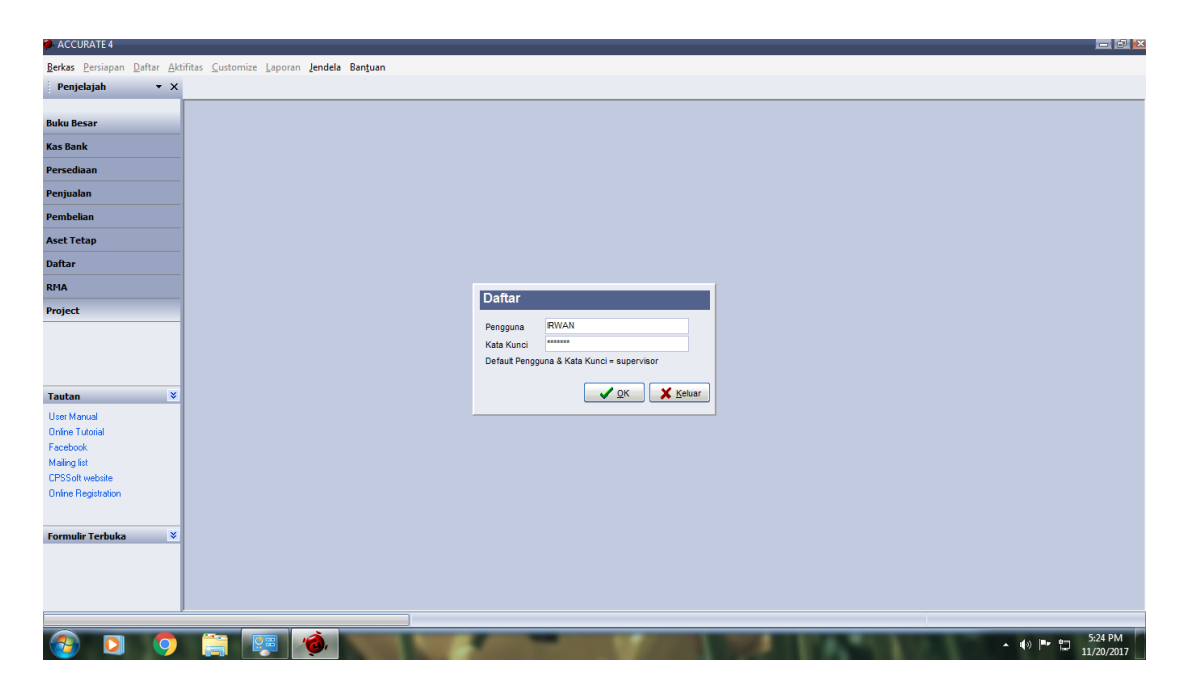

*(*gambar III.1: Tampilan login pada program accurate*)*

Setelah login di open database. Praktikan melakukan *login* lagi dengan cara memasukan data dikolom *user ID* dan *password.* Yaitu langkah awal yang harus praktikan kerjakan membuka aplikasi program accurate. Kemudian klik *Oper Exsisting Company* untuk melanjutkan pekerjaan kita yang lalu dan untuk memulai pekerjaan yang baru. Setelah membuka aplikasi dan klik Open Exsisting Company langkah selanjutnya adalah klik alias yang terdapat di bawah kotak kecil pada open data base untuk meliahat pada PT Sinar Mulia Makmur

c. Setelah melakukan login terhadap website tersebut, kemudian praktikan diarahkan ke tampilan beranda pada program tersebut, terdapat beberapa menu pada program tersebut.

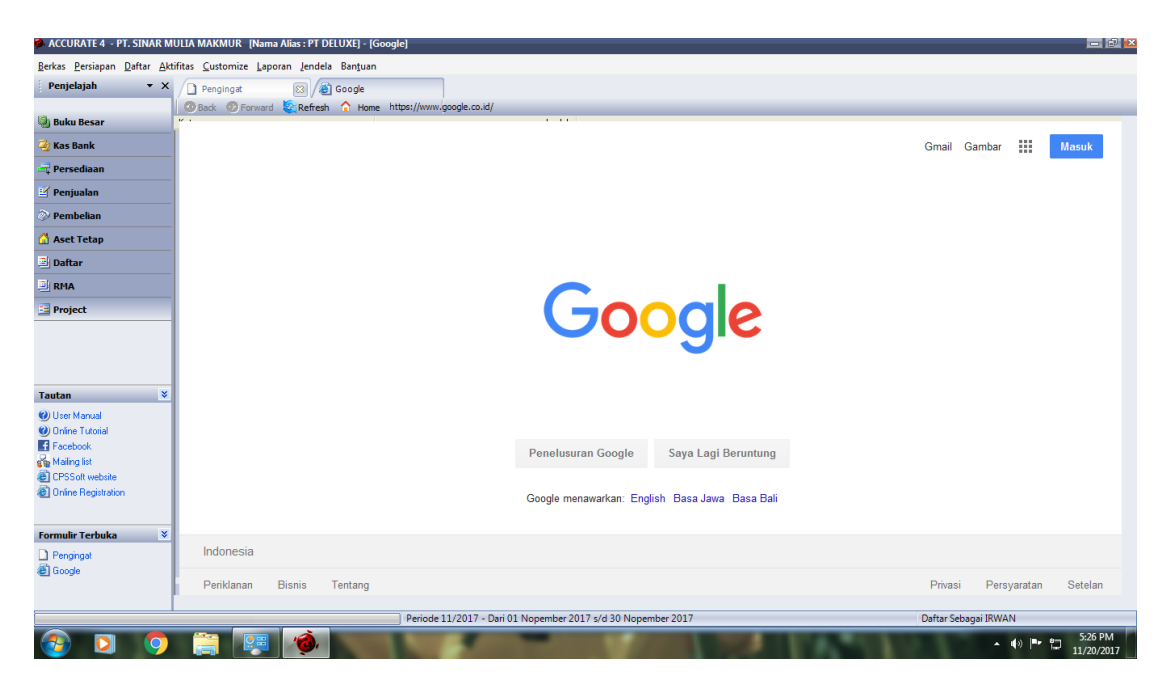

(gambar III.2; Tampilan menu beranda pada program accurate)

lalu kemudian praktikan memilih menu "penjualan" pada program tersebut untuk melakukan pelunasan piutang.Menu penjualan ini terdiri dari penerimaan penjualan,retur penjualan,penawaran penjualan,pesanan penjualan,pengiriman pesanan dan faktur penjualan.

d. Setelah praktikan memilih menu penjualan, Kemudian muncul tampilan seperti di bawah ini.

Menu penjualan ini untuk menginput pelunasan piutang. Jika sudah melakukan penagihan maka harus adanya data yang di buat oleh perusahan agar pelunasan tersebut tidak keliru maupun lolos saat penagihan. Dan untuk data perusahaan untuk mengetahui seberapa banyak pemasukan yang di dapat baik harian,bulanan maupun tahunan. Di input secara harian/setiap terjadinya hasil data dari penagihan yang sudah di setor kepada konsumen.

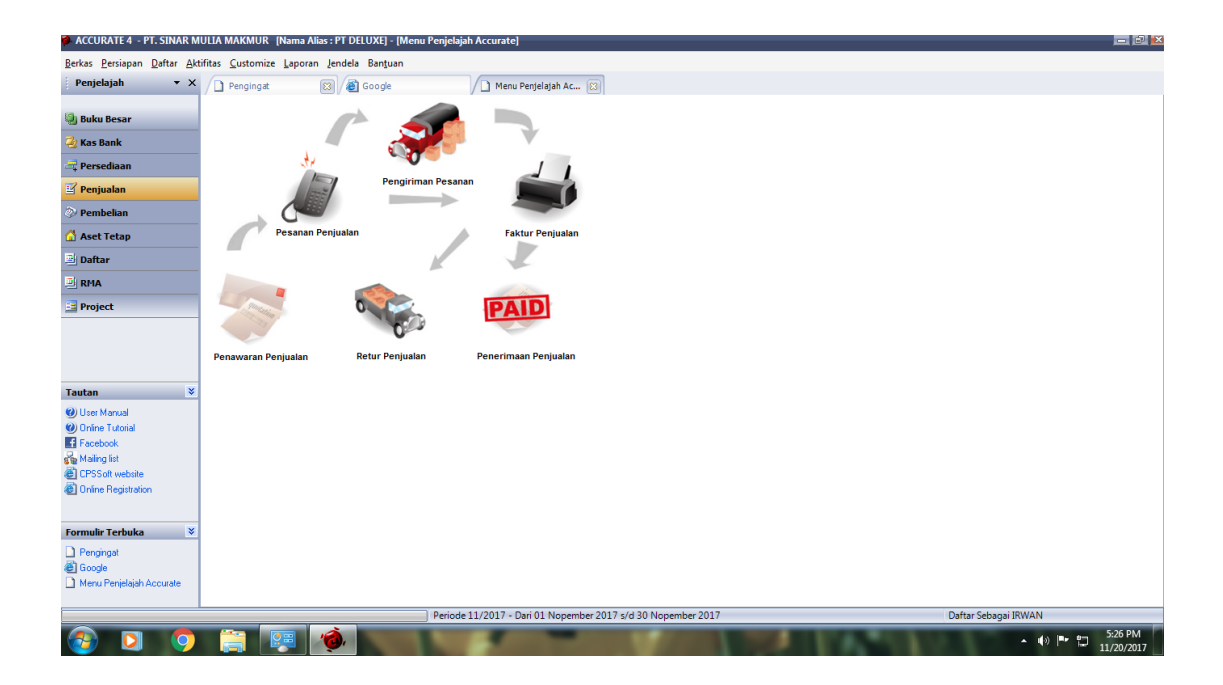

(gambar III.3: gambar tampilan data wajib dari invoice)

- e. Setelah itu praktikan melakukan *Input data* yang bersumber dari berkas atau dokumen invoice kedalam program accurate tersebut.Klik penerimaan penjualan.Terdapat 3 bank yang akan kita gunakan untuk pelunasan piutang.Karena customer berbeda- beda mentransfer tagihan yang di berikan dari PT Sinar Mulia Makmur.Tiga bank tersebut yaitu :
	- 1) Bank Mandiri
	- 2) Bank Cimb Niaga
	- 3) Dan terakhir bank BRI

Setelah sudah dilihat dari rekening koran dan bukti transfer dari customer kemudian langkah selanjutnya adalah jenis penerimaan penjualan.

f. Setelah itu praktikan memilih pilihan "penerimaan penjualan" untuk kemudian di proses lebih lanjut seperti gambar III.4 di bawah ini.

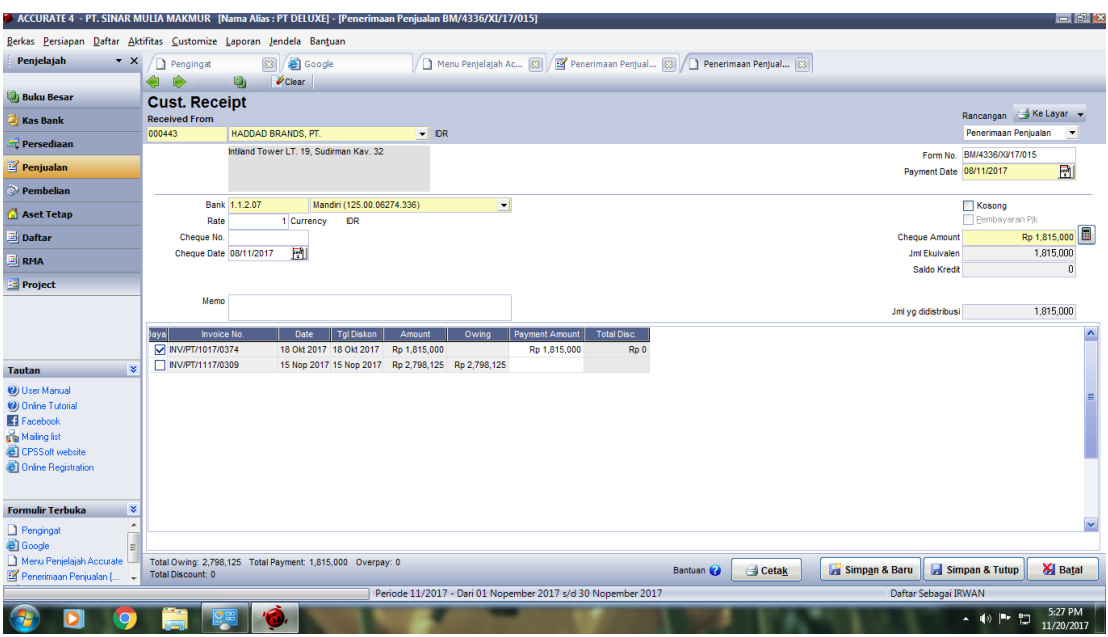

(gambar III.4 : gambar pilihan jenis penerimaan penjualan)

g. Setelah praktikan selesai memasukan data di atas selanjutnya praktikan menginput nama pemasok seperti gambar di atas pemasok/customer yang bernama Haddad Brand, PT ,jenis transferan melalui apa yang akan di transfer ke PT Sinar Mulia Makmur.Seperti gambar di atas transferan melalui bank Mandiri dan klik biaya yang terlulis INV/PT/1017/0374 yang senilai Rp 1.815.000.untuk bukti bahwa invoice tersebut sudah sesuai dangan dokumen invoice dan sudah lunas.Kemudian klik simpan dan tutup.Inputlah tanggal trasfer seperti gambar di atas yang tertulis *payment date* tanggal 8 bulan november tahun 2017. Dan terakhir inputlah *From No* yang bertujuan untuk mengetahui dan mendata jenis bank,bulan,tahun dan no urut transferan. Dan agar mudah mencari data tersebut seperti gambar di atas BM/4336/xi/17/15.

**4. Menginput biaya pengeluaran perusahaan setiap harinya/petty cash untuk pengeluaran rutin yang di lakukan oleh perusahaan.**

Biaya pengeluaran merupakan sesuatu nilai tukar berupa uang untuk mendapatkan barang dan jasa atau melunasi hutang perusahaan yang akan menjadi beban pada perusahaan tersebut. Dan petty cash merupakan alat tukar berupa uang yang relativ kecil di gunakan untuk transaksi ringan yang di lakukan secara rutin.

Petty cash terdapat dua metode :

- a. Metode implisit yaitu metode yang menetukan jumlah petty cash yang selalu konstan dan tidak berubah-rubah,biasanya petty cash untuk keperluan di jangka waktu tertentu. Bila uang petty cash sudah mulai menipis maka akan di isi dengan kas besar dengan jumlah uang yang sama. Intinya adalah di catat pada akhir periode lalu di jurnal.
- b. Metode *Fluktuasi* yaitu membuat jurnal mendebet petty cash dan mengkredit cash sejumlah uang yang di serahkan. Intinya metode ini adalah saat a
- c. danya cash flow masuk dan keluar harus di buat jurnal.
- d. Menginput biaya pengeluaran perusahaan setiap harinya/petty cash untuk pengeluaran rutin yang di lakukan oleh perusahaan. Yang di berikan dari *account payable* setelah selesai merekap petty cash selanjutnya saya input ke accurate untuk data yang melalui sistem informasi.

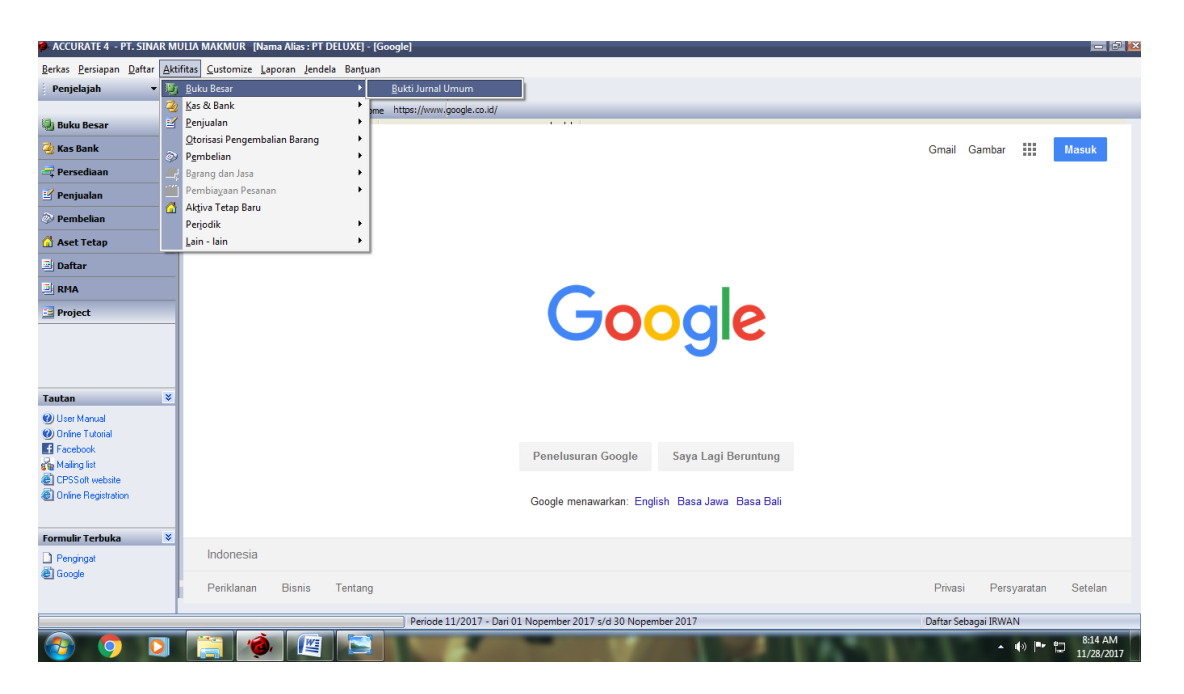

(gambar III.5 : gambar pilihan jurnal biaya perusahaan)

d. Setelah praktikan selesai melakukan pelunasan piutang.Selanjutnya praktikan menginput biaya perusahaan yang di lakukan secara rutin melalui jurnal voucher yang akan kita input dari dokumen. Langkah pertama yang harus di lakukan praktikan adalah klik Aktivitas pada program accurate. Kemudian klik buku besar dan terakhir klik bukti jurnal umum pada program accurate tersebut. Setelah klik bukti jurnal umum pada program accurate kemudian akan muncul gambar jurnal voucher yang terdapat pada gambar di bawah ini.

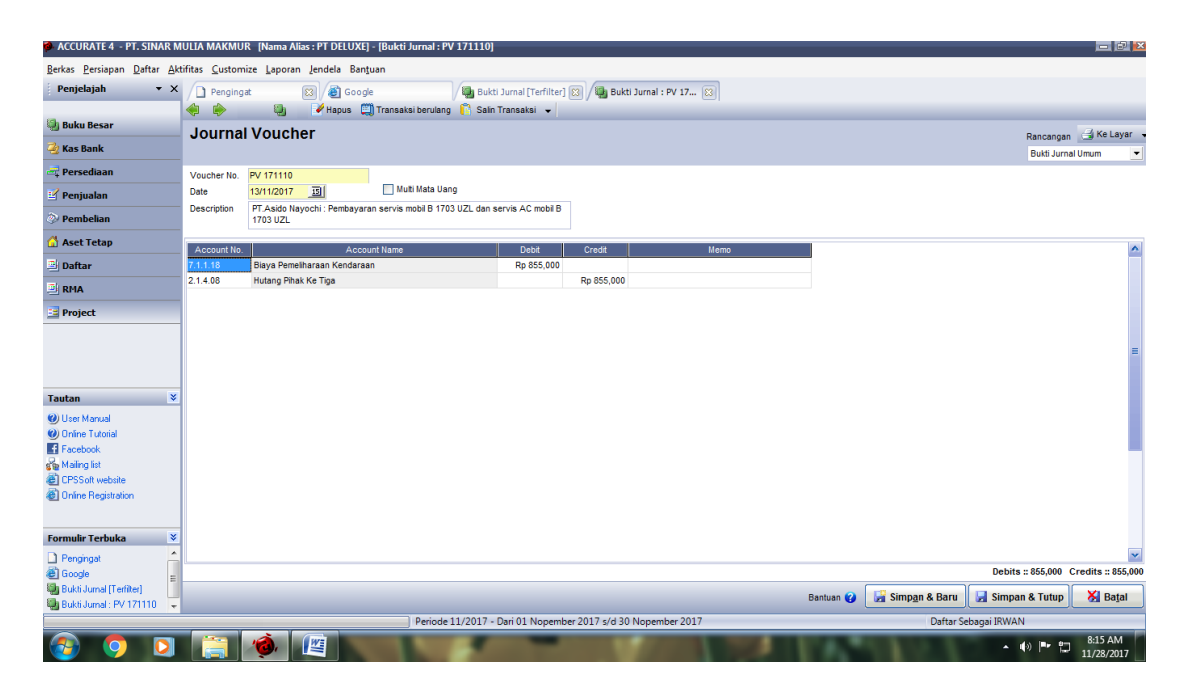

(gambar III.6 : gambar menginput jurnal biaya perusahaan)

f. Menginput jurnal biaya sesuai payment voucher yang di berikan kepada atasan yang telah di kerjakan oleh Account payable. Selanjutnya praktikan menginput sesuai data yang di berikan atasan yang telah di kerjakan account payable tersebut. Memasukan nomor akun dan nama akun sesuai data pengeluaran tersebut. Jurnal pv/voucher no pv 171110 seperti pada gambar di atas. Tujuannya agar mengetahui pengeluaran perusahaan setiap harinya melalui kas kecil. Dan agar terarah pengeluaran tersebut karena adanya bukti yang kita input untuk perusahaan.

# **5. Merapihkan file setiap bulan untuk invoice pelunasan piutang dan petty cash setiap bulannya**

Setelah semua data sudah kita input semua antara peluanasan piutan dan payment voucher/petty cash. Langkah selanjutnya adalah merapihkan file yang kita rapihkan melalui outner dan di tulis bererta data,tanggal,bulan dan

tahun. Tujuannya adalah mempermudah untuk melihat apa yang di minta perusahaan suatu saat nanti jika di minta antara pelunasan maupun pettty cash.

#### **C. Kendala yang dihadapi**

Dalam menghadapi suatu hal pasti akan mempunyai kendala yang harus dihadapi oleh setiap manusia. Begitu pula dengan praktikan yang selalu akan adanya kendala-kendala yang dihadapi dalam melaksanakan Praktik Kerja Lapanagan. Praktikan berusaha untuk menyesuaikan diri dengan suasana kerja di lingkungan tempat praktikan PKL. praktikan mengalami beberapa kendala, kendala yang praktikan alami antara lain:

- 1. Kurangnya rekan kerja untuk melakukan tukar faktur sehingga menghambat untuk penagihan dan pelunasan piutang;
- 2. Masih kurang rapihnya berkas-berkas yang diserahkan pada bagian Finance Accounting sehingga memerlukan waktu bagi praktikan untuk menatanya dengan rapih sehingga tidak ada berkas yang bercecer;
- 3. Jaringan internet yang seringkali mengalami gangguan sehingga menghambat praktikan untuk menginput data sistem Accutrate.
- 4. Adanya Delivery order yang gantung sehingga menghambat untuk tukar faktur;

#### **D. Cara Mengatasi Kendala**

Dalam mengatasi kendala tersebut, praktikan berusaha agar tidak mengganggu pekerjaan lainnya selama PKL dan usaha yang dilakuakn praktikan dalam mengatasi kendala tersebut adalah:

- 1. Harus adanya penambahan karyawan untuk mengatasi tukar faktur agar pelusansan piutang semakin lancar dan menambah jumlah pemasukan perusahaan.Karena semakin banyaknya penagihan maka semakin besar pula omset penjualan pada perusahaan;
- 2. Praktikan melakukan koordinasi dengan bagian Finance Accounting agar berkas-berkas yang diserahkan dalam kondisi rapih sehingga tidak berceceran;
- 3. Praktikan melapor ke bagian IT untuk masalah tersebut lalu menunggu jaringan internet kembali normal untuk menginput data Accurate;
- 4. Membuat file untuk delivery order tersebut agar tidak mengantung yang di sesuaikan dengan nomor invoice pada sales invoice dari gudang.Diselesaikan oleh adm sales yang berada di kantor untuk berkoordinasi dengan team atau atasan untuk mencari solusi dan menyelesaikan Delivery order gantung tersebut.

## **BAB IV**

## **KESIMPULAN**

#### **A. Kesimpulan**

Kegiatan PKL merupakan suatu media bagi praktikan untuk mengaplikasikan ilmu yang telah didapat di bangku perkuliahan ke dalam lingkungan kerja nyata. Pada pelaksanaan PKL di PT Sinar Mulia Makmur, praktikan memperoleh banyak pengalaman baru dalam penyesuaian diri dengan lingkungan kerja yang sebenarnya.

Dalam hal ini pembelajaran tersebut sangatlah berguna untuk kedepannya atau sebagai bekal dalam menghadapi dunia kerja. Selain itu diperusahaan juga diperkenalkan program program apa saja yang ada didalam perusahaan tersebut. Sehingga praktikan yang melakukan praktek kerja lapangan ditempat tersebut dapat memahami tentang perusahaan.

Selama melaksanakan PKL di PT Sinar Mulia Makmur, praktikan dapat mengambil beberapa kesimpulan dari berbagai tugas yang praktikan kerjakan, adapun beberapa kesimpulan yang dapat praktikan ambil anatara lain:

- 1. Mengetahui cara atau alur kerja mulai dari transaksi antara penjual dan pembeli kemudian di lakukan secara cash atau kredit;
- 2. Selama PKL, Praktikan mengetahui cara pengimputan surat jalan yang di lakukan secara rutin dan ikut berperan serta dalam kegiatan oprasional perusahaan;
- 3. Mengetahui program-program aplikasi seperti pelunasan piutan dan petty cash dengan baik dan benar;
- 4. Praktikan belajar berorganisasi dalam lingkungan tempat praktikan melakukan kegiatan PKL.Baik karyawan maupun manajer perusahaan;
- 5. Praktikan dapat menghargai waktu dan disiplin dalam melakukan tugas yang di berikan perusahaan.

## **B. Saran**

Adapun beberapa saran yang harus diperhatikan dalam pelaksanaan program PKL adalah sebagai berikut:

- 1. Saran bagi praktikan:
	- a. Lebih banyak diberikan masukan nasihat kepada para Praktikan yang sedang melakukan Praktek Kerja Lapangan;
	- b. Dalam melakukan Praktek Kerja Lapangan harus lebih mempersiapkan diri baik dari segi akademik maupun segi keterampilan yang akan mendukung pelaksanaan PKL;
	- c. Saya juga ingin memberikan saran pada pihak perusahaan terutama di Finance Accounting agar tidak perlu sungkan terhadap anak PKL, usahakan berikan tugas asalkan dengan bimbingan terlebih dahulu sebelum tugas dilaksanakan, agar hasilnya menjadi efektif dan efisien.
- d. Bagi universitas sebaiknya mahasiswa/mahasiswi yang akan diterjunkan ke perusahaan untuk mengikuti PRAKERIN dibekali terlebih dahulu mengenai pekerjaan yang akan dilakukan dalam perusahaan, sehingga mahasiswa/mahasiswi merasa siap baik secara mental maupun fisiknya.
- e. Praktikan diharapkan mampu bertanggung jawab atas pekerjaan yang telah diberikan oleh PT Sinar Mulia Makmur selama pelaksanaan PKL karena pekerjaan tersebut berhubungan langsung dengan kegiatan operasional.
- 2. Saran bagi PT Sinar Mulia Makmur:
	- a. PT Sinar Mulia Makmur agar dapat menjalin hubungan kerjasama yang baik dengan instansi pendidikan sehingga dapat membantu berlangsungnya kegiatan PKL;
	- b. PT Sinar Mulia Makmur dapat meningkatkan dan memperbaiki kualitas sumber daya manusia dan juga pelayanannya serta perbaikan jaringan *software Accurate* supaya tidak mengalami gangguan dengan waktu yang cukup lama;
	- c. Komunikasi harus lebih baik lagi antara customer service dengan divisi FA agar tidak terjadi kesalahan untuk masalah pembelian maupun penjualan barang dengan customer.
- 3. Saran bagi universitas:
	- a. Universitas Negeri Jakarta agar dapat membantu mahasiswa dalam mendapatkan tempat PKL;
	- b. Universitas Negri Jakarta dapat membertikan pengetahuan serta pelatihan sebagai gambaran awal mahasiswa sebelum melaksanakan kegiatan PKLl
	- c. Universitas Negeri Jakarta agar lebih komunikatif lagi dalam proses penyampaian berita terkait pelaksanaan PKL.

## **DAFTAR PUSTAKA**

FE-UNJ. (2006). *Pedoman Praktik Kerja Lapangan.* Jakarta: Fakultas

Ekonomi Universitas Negeri Jakarta.

Sumber sumber dari media internet:

[http://www.newton.co.id](http://www.newton.co.id/)

<http://l4ur3nsus-laporankerjapraktek.blogspot.com/>

[https://ptdp-dataproducts.indonewwork.co.id](https://ptdp-dataproducts.indonewwork.co.id/)

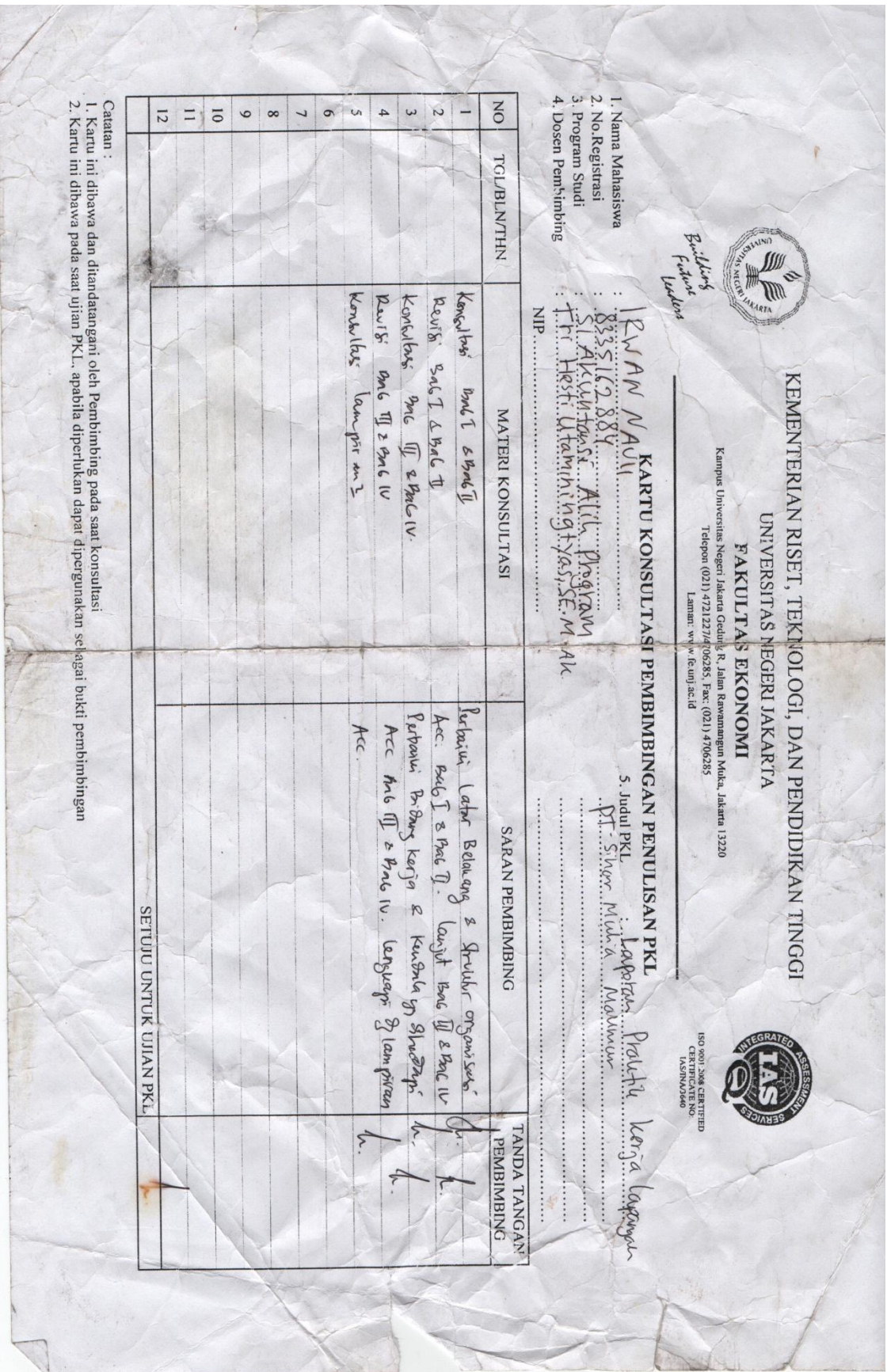